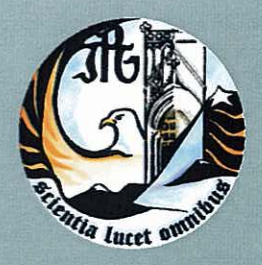

Escola Superior de Tecnologia e Gestão Instituto Politécnico da Guarda

# RELATÓRIO PARA A OBTENÇÃO DO DIPLOMA DE ESPECIALIZAÇÃO TECNOLÓGICA EM DESENVOLVIMENTO DE PRODUTOS MULTIMÉDIA

Renato André Concha setembro | 2010

# Índice

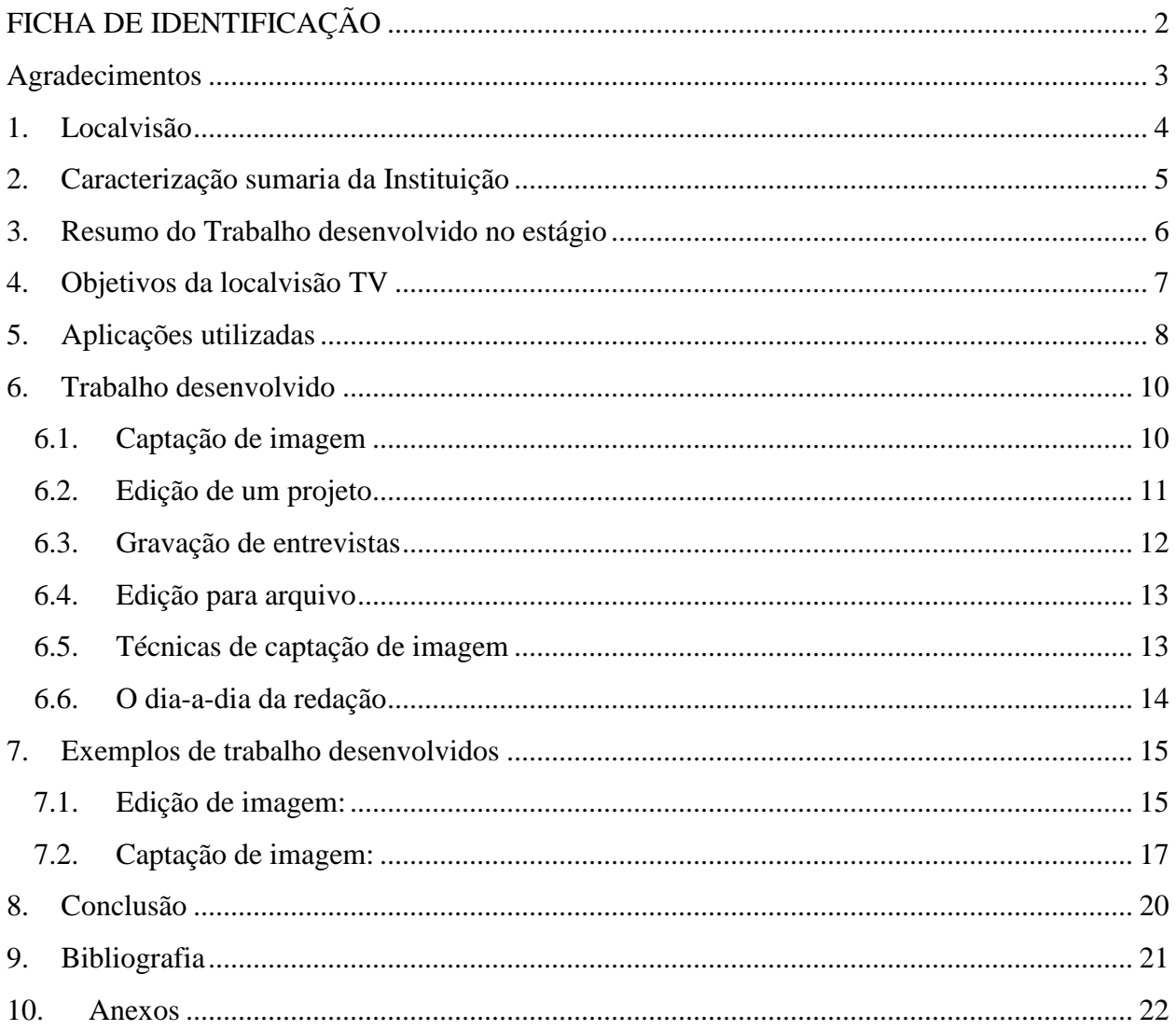

# <span id="page-2-0"></span>**FICHA DE IDENTIFICAÇÃO**

**Nome** Renato André Concha **Número** 1010275 **Estabelecimento de Ensino** Escola Superior de Tecnologia e Gestão - Instituto Politécnico da Guarda **Organização** Localvisão TV – Delegação da Guarda **Morada** Rua Praça Luís de Camões nº21 6300-825 Guarda **Duração de estágio** De 23 de Maio a 18 de Agosto de 2011 **Nome do tutor** Paula Pinto **Nome do orientador da ESTG** João Paulo Valbom

## <span id="page-3-0"></span>**Agradecimentos**

Quero agradecer, à entidade acolhedora, Localvisão – Guarda, e aos seus profissionais pela experiência e ensino no período do estágio curricular.

Agradeço também ao meu orientador de curso, João Paulo Valbom, pela sua presença e ajuda durante este mesmo período, mostrando-se sempre disponível para qualquer questão.

### <span id="page-4-0"></span>**1. Localvisão**

**LOCALVISÃO TV** é um projeto de televisão local com uma dimensão nacional. Apostando numa programação que chega a todos os concelhos do país. É um projeto sem paralelo, assente numa ótica operacional mista de TV Online e Web TV. É um modelo de comunicação audiovisual de proximidade.

É um projeto de envolvimento da Sociedade Civil, que procura identificar os cidadãos, obtendo uma maior participação e interatividade com a televisão local. É uma televisão de proximidade, que trata individualmente cada região, numa lógica de abordagem diferenciada, tendo em conta as diversidades de cada uma, que os meios de comunicação nacional habitualmente não reconhecem.

A **LOCALVISÃO TV** apresenta-se num formato tradicional de televisão, com uma grelha horária de programas previamente definida, diferindo no modo de difusão de sinal que, neste caso, é utilizada essa grandiosa autoestrada de informação que liga computadores no mundo inteiro: a Internet.

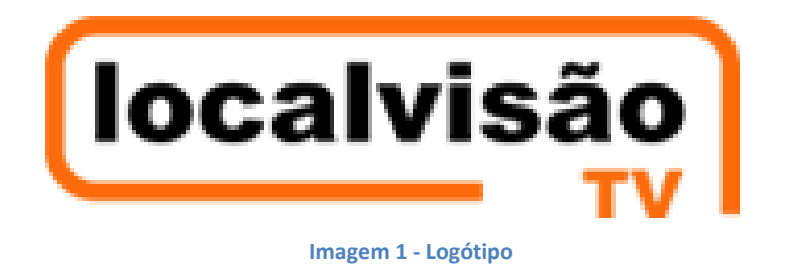

Perante isto, o logótipo assume-se como um elemento de aprovação e fidelização perante o público, no qual a sua conceção deve criar uma marca duradoira.

Esta marca deve perdurar por um período tão longo, que mesmo após o final da empresa, esta deve manter-se inerente.

### <span id="page-5-0"></span>**2. Caracterização sumaria da Instituição**

Em plena praça velha, situa-se a LOCALVISÃO naquela que é a capital do Distrito da Guarda, que tem uma população residente de 173 831 habitantes. Situada a 1056 metros de altitude, é a mais alta de Portugal. Situa-se na região centro de Portugal, pertence à sub-região estatística da Beira Interior Norte. O núcleo urbano da cidade da Guarda tem 31 224 habitantes. O concelho da Guarda tem 712,11 km² de área e 44 121 habitantes (2008), subdividido em 55 freguesias. O município é limitado a nordeste pelo município de Pinhel, a leste por Almeida, a sueste pelo Sabugal, a sul por Belmonte e pela Covilhã, a oeste por Manteigas e por Gouveia e a noroeste por Celorico da Beira. Faz parte da Comunidade Urbana das Beiras - ComUrb das Beiras - da qual é capital.

#### *Fonte: Instituto Nacional de Estatística*

Os funcionários da empresa são:

- $\checkmark$  Paula Pinto (diretora de redação)
- $\checkmark$  Sara Castro
- $\checkmark$  Miguel Almeida
- $\checkmark$  Andreia Marques

### <span id="page-6-0"></span>**3. Resumo do Trabalho desenvolvido no estágio**

Desenvolvi vários tipos de trabalhos como a edição de vídeo, gravação de entrevistas, técnicas e captação de imagem e a criação de ficheiros MPEG que consiste em aproveitar imagens antigas para mais tarde utiliza-las numa outra peça.

No inicio do estagio a minha função era observar como se realizava edições de vídeos, reportagens e também como enviar a edição final para o site [www.localvisao.tv.](http://www.localvisao.tv/)

A integração com o grupo da Localvisão da Guarda foi excelente, o que me ajudou a aprofundar os meus conhecimentos.

### <span id="page-7-0"></span>**4. Objetivos da localvisão TV**

Com um critério editorial seguindo parâmetros de debate construtivo, a localvisão TV interfere informativamente nos assuntos/eventos cujos interesses entroncam na cultura própria do povo. Esta serve-se da internet, para espalhar informação não só a níveis locais e nacionais, mas também internacionais, onde a comunidade emigrante pode assistir de longe as notícias locais da sua região.

Pode-se afirmar que a "ponte" entre as notícias locais e as comunidades emigrantes são o ponto mais forte do projeto, que deixando de ser uma fase inicial, já se tornou numa completa afirmação.

Isto porque proporciona aos emigrantes o acompanhamento das novidades da sua terra, como rever velhos amigos e até quem sabe ouvir os seus familiares, tudo isto a milhares de quilómetros da terra natal .

Na localvisão TV não sendo de preterir as cidades ou concelhos mais populosos, o campo primordial de ação centra-se nos territórios com mais baixa densidade, não só para não caírem no esquecimento, mas também para manter vivas algumas das suas tradições.

Segundo a chefe de redação, Paula Pinto, a empresa é uma via que de destaca pela exclusão do sensacionalismo catastrófico, dando preferência à informação positiva inserida num contexto construtivo, para a construção de uma sociedade informativa mais rica, mais nobre.

# <span id="page-8-0"></span>**5. Aplicações utilizadas**

 **Adobe Premiere Pro CS3/CS4** é um [programa](http://pt.wikipedia.org/wiki/Software) que é empregado para a edição de [vídeos](http://pt.wikipedia.org/wiki/V%C3%ADdeo) profissionais. Foi utilizado para a edição da peças que entram no ar, através dele cortam-se os melhores planos, inserem-se os oráculos, melhora-se o som e colocam-se efeitos baseando-se em uma tabela de regras imposta pela Localvisão.

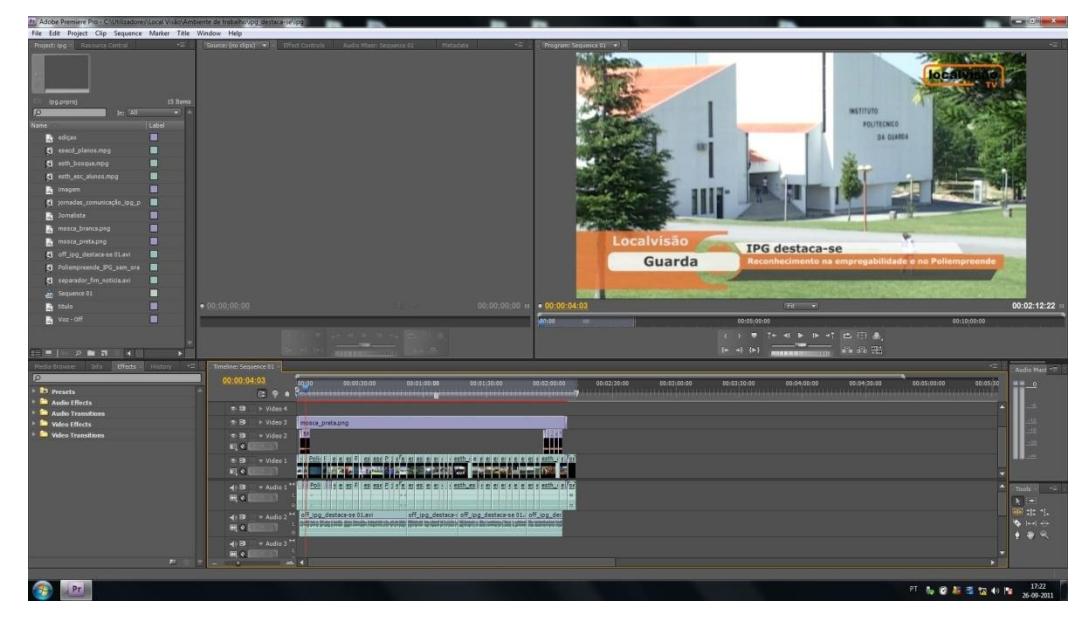

**Imagem 2 – Adobe Premiere**

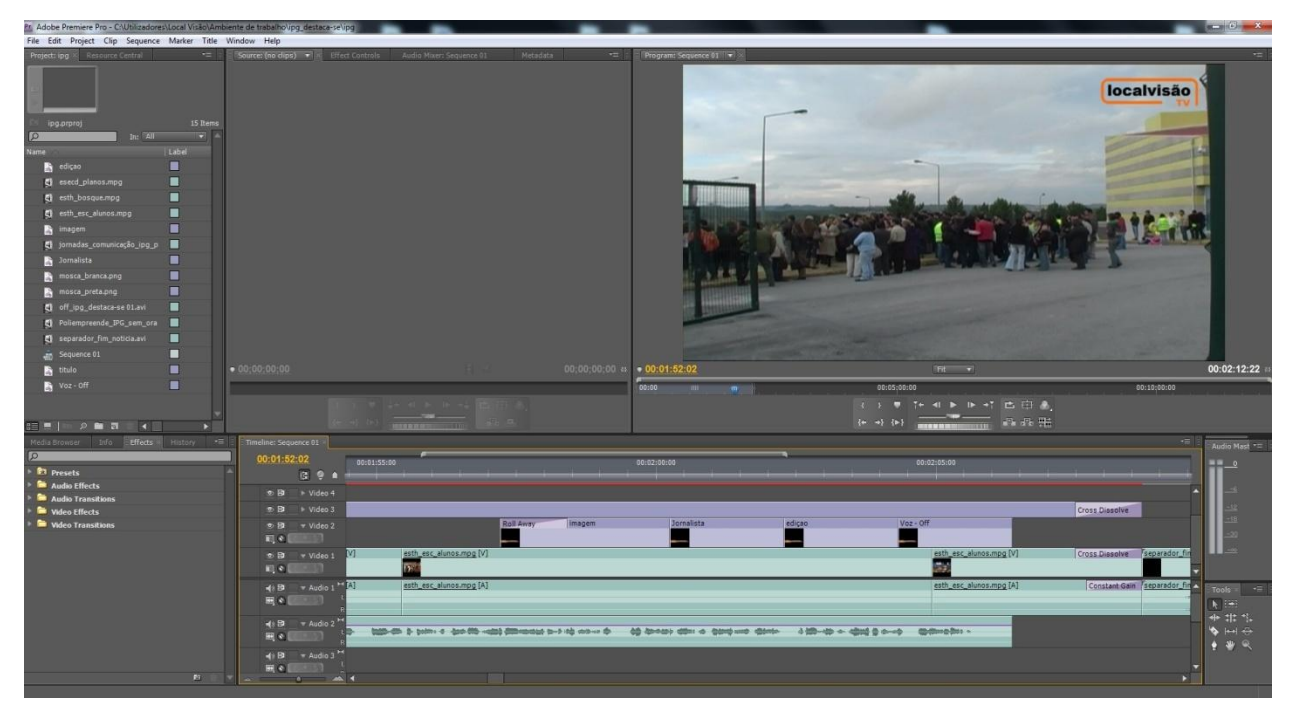

**Imagem 3 – Painel de Trabalho**

### <span id="page-10-0"></span>**6. Trabalho desenvolvido**

#### <span id="page-10-1"></span>**6.1. Captação de imagem**

Num ramo audiovisual como é a localvisão TV, é de se destacar a elevada importância que assume a imagem, perante o espectador. Como tal, torna-se vital preceder a recolha de imagens de uma forma atrativa para melhor dar a entender a envolvente.

Há a referir, que na recolha das imagens deve haver uma preparação prévia sobre o que captar, isto porque assumirá enorme importância aquando da edição.

Quando se está a fazer captação temos de nos colocar na posição de espectador, isto porque o que é captado deve ir de encontro ao que o espectador pretende visualizar. Assim características como o plano de fundo, o ponto de vista ou a colocação da câmara assumem muita importância. Ao captarmos a imagem, devemos ter uma ideia prévia daquilo que será o projeto, isto porque para quando formos a editar não faltar "pintura" (seleção de planos utilizados para dar imagem aquando o voz *off*). Com isto, é normal o repórter de imagem captar imagens fora do contexto, mas que ao fim da edição, com a sua colocação certa, farão todo o sentido. Na captação de imagem, devemos posicionar a câmara de uma forma que não haja nem movimentos bruscos nem pequenos tremores, esta deve se possível estar fixa a um tripé. Só em casos de impossibilidade de utilizar do tripé, é que devemos colocar a ombro, tentando controlar a respiração para uma melhor captação .

#### <span id="page-11-0"></span>**6.2. Edição de um projeto**

Com base na unidade curricular de Laboratório de Audiovisuais, a edição corresponde à última fase no processo de realização de uma peça. Esta consiste na recolha de todo o bruto captado e sequencia-lo de forma a dar a conhecer o acontecimento. O modo de montagem baseia-se em dois tipos, sendo o linear e o não linear. No tipo linear este consiste no encadeamento da peça segundo a ordem de captação do bruto, enquanto no tipo não linear este consiste na colocação das cenas de ação segundo o critério editor. Este último tipo é o mais utilizado pela localvisão.

Dos vários aspectos a ter em conta na realização da edição, destaco dois. Um aspecto é o facto de não dever-se utilizar dois planos seguidos em que exista movimento, devendo assim haver um intercalar entre um plano fixo e um plano com movimento. Um outro aspeto a ter em conta é a relação direta entre as imagens e o sentido em que se inserem, devendo estas sempre que possível acompanhar o discurso, para que de uma forma comprove aquilo a que se está a noticiar.

Deve-se também referir, que é na edição que se edita o som, ou seja é na edição que o editor decide se deve cortar som ou não, se deve acrescentar uma música referente à notícia ou não, se aumenta o volume ou não. Concluindo é na edição que se finaliza e exporta o projeto para o formato pretendido, sendo este o último processo antes da sua transmissão.

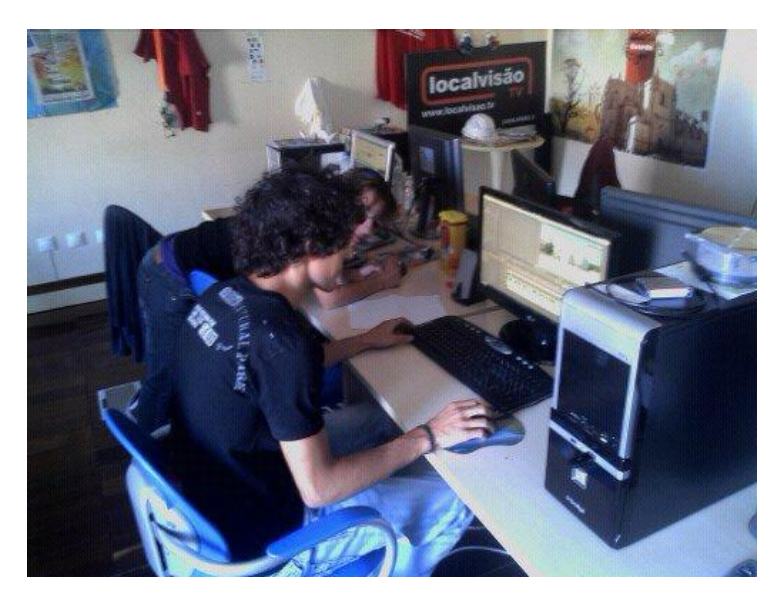

**Imagem 4 – Editar um vídeo**

#### <span id="page-12-0"></span>**6.3. Gravação de entrevistas**

A gravação de entrevistas é uma situação básica numa reportagem televisiva. Apesar de ser intensamente discutida, são as experiências do dia-a-dia que estabelecem as regras, naturalmente baseadas no bom senso. As perguntas essenciais dos 5 w´s devem ser sempre colocadas.

O jornalista deve estar atento às respostas, pois muitas vezes surgem questões essenciais, ao longo da entrevista, que não eram previsíveis no momento da preparação do trabalho. Caso seja necessário gravar o jornalista a fazer as perguntas, estas devem ser feitas posteriormente à realização da entrevista. O aparecer do jornalista por questões de vaidade ou porque sim deve ser evitado.

#### <span id="page-13-0"></span>**6.4. Edição para arquivo**

A realização de arquivo foi consideravelmente a tarefa a que o estagiário mais foi sujeito. Esta tarefa consiste no aproveitamento de certas cenas para posterior utilização em futuros projetos.

Assim, se num futuro projeto houver a necessidade de ir buscar pequenos excertos como "pintura" (expressão utilizada para cobrir de imagens a quando do voz *off*), o editor tem a possibilidade de a aplicar.

Um dos objetivos desta tarefa é poupar espaço digital, com isso reformata-se o bruto que normalmente vem num formato mais extenso e com melhor qualidade de imagem como é o AVI (*Audio Video Interleave*) para um formato que não é tão extenso e que tem uma qualidade de imagem não tão boa como é o formato MPEG (*Moving Pictures Expert Group*).

Neste tipo de tarefa prevalece o uso de planos e elimina-se os discursos pois o seu uso não é usado para futuros aproveitamentos.

#### <span id="page-13-1"></span>**6.5. Técnicas de captação de imagem**

Na LOCALVISÃO todos os elementos devem captar imagens tendo em vista uma evolução. Ao trabalharem nos dois lados da equipa, jornalista e repórter de imagem, ficam com uma plena consciência das dificuldades e virtudes de cada lado da equipa. Se cada elemento estiver no terreno a pensar em "que imagens" gostaria de ter para contar a história o trabalho final sai reforçado. Este é também um trabalho em que o objetivo é corrigir os erros e estes evitam-se com trabalho. Um dos principais erros no momento de captar imagens é a câmara ao ombro. O tripé deve ser Sempre usado e só excecionalmente é que se utiliza a câmara ao ombro.

#### <span id="page-14-0"></span>**6.6. O dia-a-dia da redação**

A delegação da Guarda produz uma média de 18 a 20 peças por semana, entre notícias e reportagens. Com várias fontes de informação, em articulação com os elementos da redação (incluindo os estagiários, que têm legitimidade para emitirem a sua opinião, fazerem sugestões e, mesmo, emitirem opinião crítica) a chefia de redação discute e decide sobre os critérios editoriais, procurando, sempre que possível, determinar um plano semanal.

# <span id="page-15-0"></span>**7. Exemplos de trabalho desenvolvidos**

## <span id="page-15-1"></span>**7.1. Edição de imagem:**

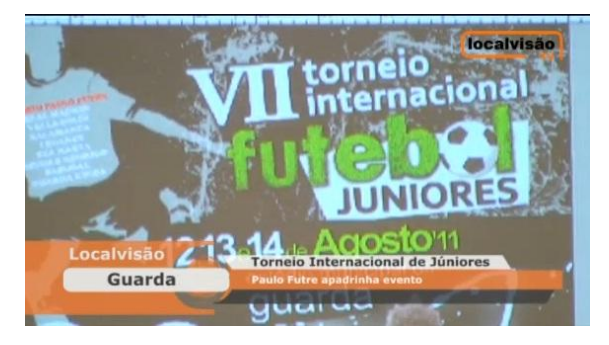

**Título:** Torneio Internacional de Juniores **Duração:** 3:06 **Disponível:** <http://videos.sapo.pt/nsTukZPHADSbmCOiapbK>

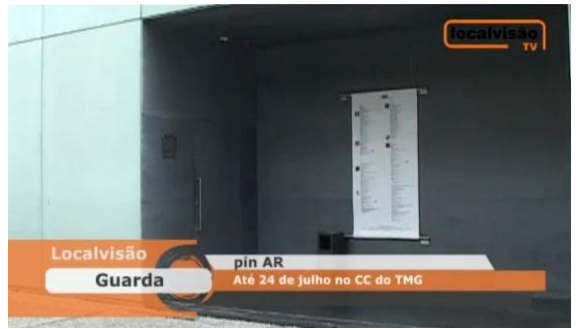

**Título:** Pin Ar **Duração:** 1:50 **Disponível:** <http://videos.sapo.pt/4TypwVUrpj8THBIa9zCE>

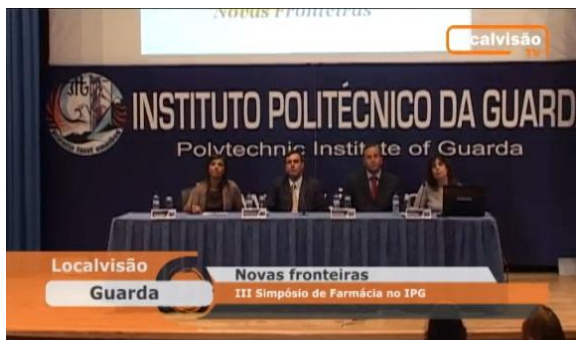

**Título:** Novas fronteiras **Duração:** 3:22 **Disponível:**  <http://videos.sapo.pt/C2qOYlzuMHayg5cZCs7W>

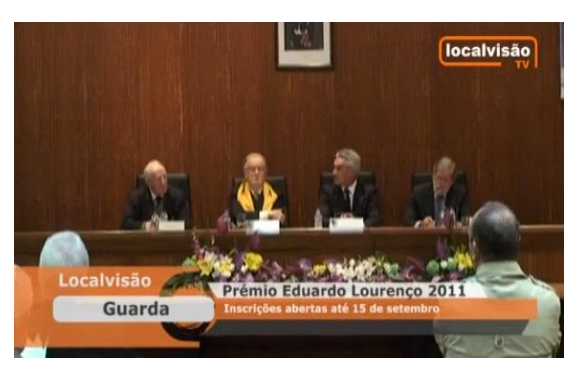

**Título:** Prémio Eduardo Lourenço 2011 **Duração:** 1:16 **Disponível:**  <http://videos.sapo.pt/Uaew6LEh7Bz5YNHzRaLf>

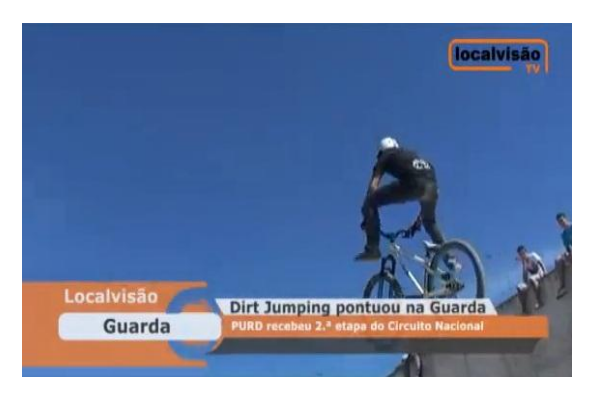

**Título:** Dirt Jumping pontuou na Guarda **Duração:** 7:34 **Disponível:**  http://videos.sapo.pt/OJiiqsYdWYENuBg02LJT

## <span id="page-17-0"></span>**7.2. Captação de imagem:**

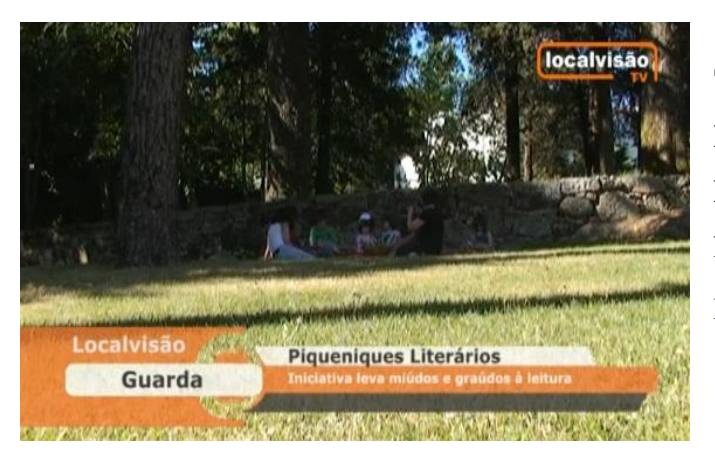

**Título:** Piqueniques Literários **Duração:**2:04 **Disponível:** [http://videos.sapo.pt/hTeo2uhFTDDbz8](http://videos.sapo.pt/hTeo2uhFTDDbz8pb6m7u) [pb6m7u](http://videos.sapo.pt/hTeo2uhFTDDbz8pb6m7u)

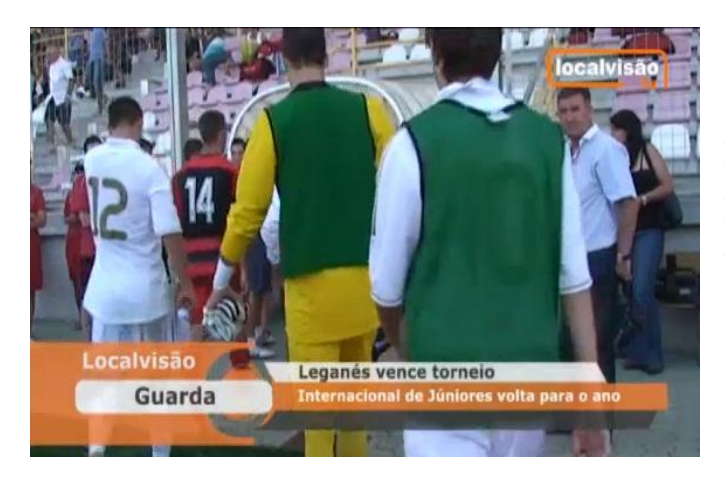

**Título:** Leganés vence torneio **Duração:** (3:49) **Disponível:**  [http://videos.sapo.pt/7QfRD0m7YmczB](http://videos.sapo.pt/7QfRD0m7YmczB0iCKaUL) [0iCKaUL](http://videos.sapo.pt/7QfRD0m7YmczB0iCKaUL)

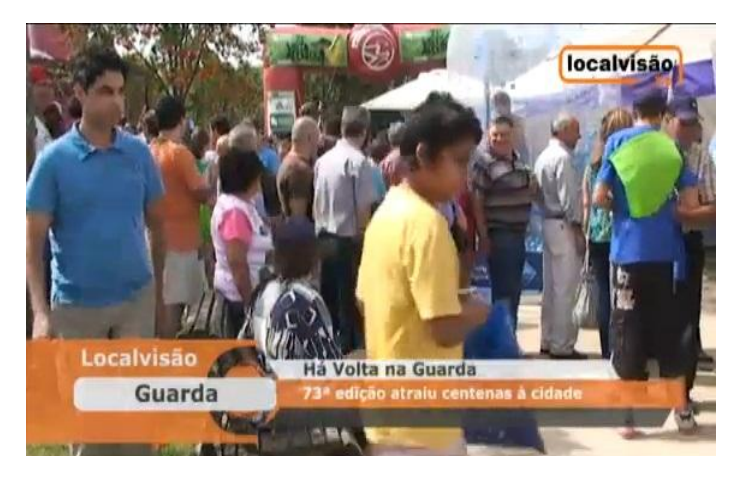

**Título:** Há volta na Guarda **Duração:** 4:44 **Disponível:** [http://videos.sapo.pt/LLHLlS0uZPfr26](http://videos.sapo.pt/LLHLlS0uZPfr26jWnWzG) [jWnWzG](http://videos.sapo.pt/LLHLlS0uZPfr26jWnWzG)

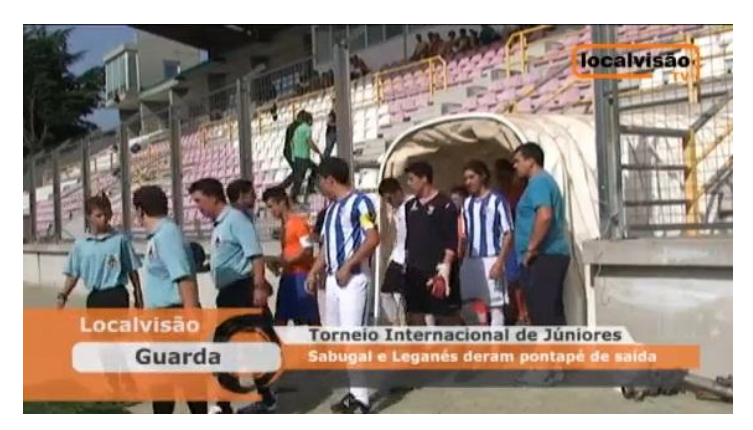

**Título:** Torneio Internacional de Juniores **Duração:**4:26 **Disponível:**  [http://videos.sapo.pt/8bAlR7EDGrOOD](http://videos.sapo.pt/8bAlR7EDGrOODiStDKvU) [iStDKvU](http://videos.sapo.pt/8bAlR7EDGrOODiStDKvU)

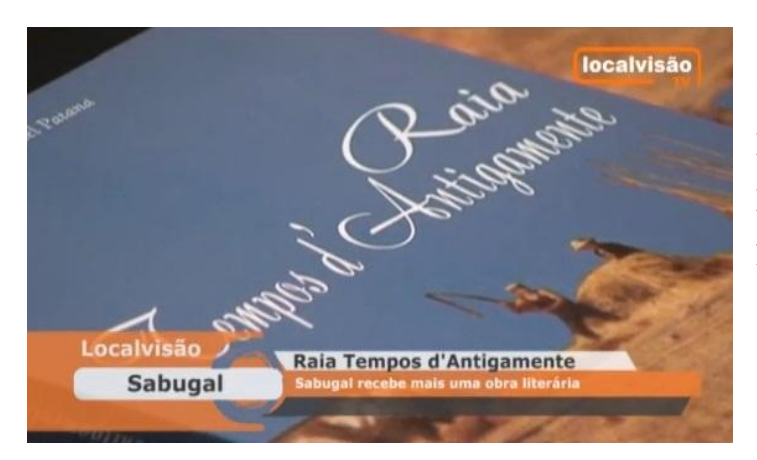

**Título:** Raia tempos d'Antigamente **Duração:**4:30 **Disponível:**  [http://videos.sapo.pt/gyck1BAKoNMK](http://videos.sapo.pt/gyck1BAKoNMKaKsTiBlb) [aKsTiBlb](http://videos.sapo.pt/gyck1BAKoNMKaKsTiBlb)

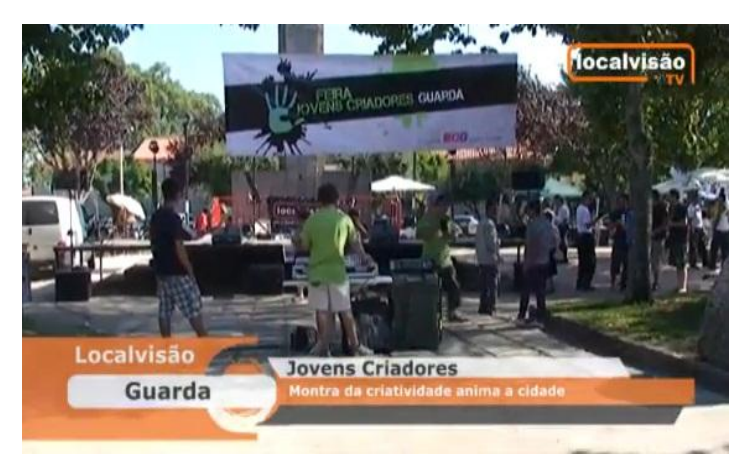

**Título:** Jovens Criadores **Duração:**12:19 **Disponível:** [http://videos.sapo.pt/rYspza2JZsf23ciB](http://videos.sapo.pt/rYspza2JZsf23ciBEygj) [Eygj](http://videos.sapo.pt/rYspza2JZsf23ciBEygj)

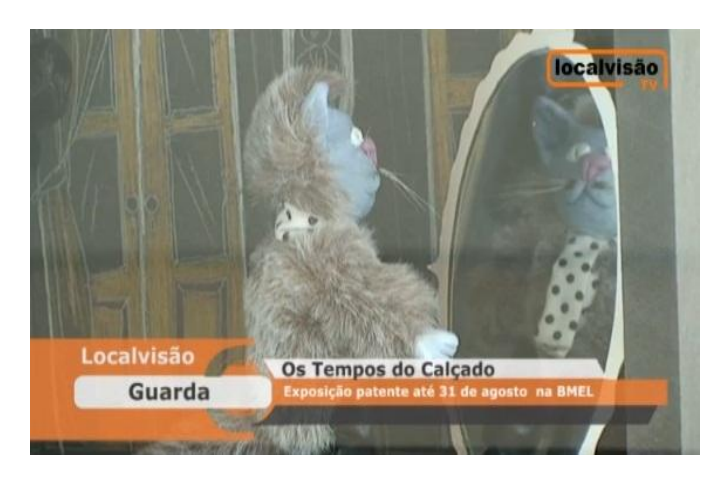

**Título:** Os Tempos do Calçado **Duração:** 2:20 **Disponível:**  [http://videos.sapo.pt/wZqM03GpnejBUgg](http://videos.sapo.pt/wZqM03GpnejBUggMCGIt) [MCGIt](http://videos.sapo.pt/wZqM03GpnejBUggMCGIt)

### <span id="page-20-0"></span>**8. Conclusão**

No inicio do estagio a minha função era observar como se realizava edições de vídeos, reportagens e também como enviar a edição final para o site [www.localvisao.tv.](http://www.localvisao.tv/)

Entretanto comecei adaptar-me ao ritmo de trabalho da Localvisão e dei-me conta que talvez a minha melhor aptidão seria a captação de imagens.

O estágio constitui uma etapa muito importante pois prepara-nos para o mundo do trabalho e permitiu efetuar a ligação entre a prática e os conhecimentos adquiridos com a disciplina "Comunicação para a Multimédia", planos de imagens, panoramas entre outros.

Durante o período de estágio, desenvolvi o sentido de responsabilidade e autonomia dentro da organização, deparando-me com algumas dificuldades.

A integração com o grupo da Localvisão da Guarda foi excelente, o que me ajudou a não desistir de aprofundar os meus conhecimentos.

O estágio realizado no final do curso é assim uma mais-valia, pois permite-nos pôr em prática os conhecimentos adquiridos ao longo do curso.

# <span id="page-21-0"></span>**9. Bibliografia**

http://pt.wikipedia.org/wiki/Edi%C3%A7%C3%A3o\_de\_v%C3%ADdeo

<http://bdigital.ipg.pt/dspace/>

http://videos.sapo.pt/tag.html?localvisao

[www.localvisao.tv](http://www.localvisao.tv/)

http://pt.wikipedia.org/wiki/Adobe\_Premiere\_Pro

#### <span id="page-22-0"></span>**10. Anexos**

**<http://videos.sapo.pt/nsTukZPHADSbmCOiapbK>** (3:06) **<http://videos.sapo.pt/hTeo2uhFTDDbz8pb6m7u>** (2:04) **<http://videos.sapo.pt/4TypwVUrpj8THBIa9zCE>** (1:50) **<http://videos.sapo.pt/C2qOYlzuMHayg5cZCs7W>** (3:22) **<http://videos.sapo.pt/7QfRD0m7YmczB0iCKaUL>** (3:49) **<http://videos.sapo.pt/LLHLlS0uZPfr26jWnWzG>** (4:44) **<http://videos.sapo.pt/8bAlR7EDGrOODiStDKvU>** (4:26) **<http://videos.sapo.pt/gyck1BAKoNMKaKsTiBlb>** (4:30) **<http://videos.sapo.pt/rYspza2JZsf23ciBEygj>** (12:19) **<http://videos.sapo.pt/wZqM03GpnejBUggMCGIt>** (2:20) **<http://videos.sapo.pt/Uaew6LEh7Bz5YNHzRaLf>** (1:16) **http://videos.sapo.pt/OJiiqsYdWYENuBg02LJT** (7:34)